# Fotogrametri II

## **COĞRAFİ BİLGİ SİSTEMLERİ**

**C B S**

**2. Bölüm**

**Doç.Dr. Dursun Z. Şeker**

# İçerik – 2. Bölüm

 Bilgisayarlar ve Veritabanları CBS Türleri Veri Girişi CBS Analiz Fonksiyonları (Konumsal Analiz) En İyi CBS Yazılımının Seçimi **√ Örnekler** 

**Bilgisayar, CBS'nin yapıldığı ortamdır. Donanım ana bilgisayarı içeren mekanik bölümdür. Donanım tek bir ana bilgisayardan çok kullanıcılı ve giriş-çıkış işlemlerini destekleyen mikro-işlemci ünitelerinden oluşur.**

**Yazılım, bilgisayara ne yapacağını belirten ve veri kullanımını programlayan kodlardır.**

**Dosya, verinin mantıksal olarak toplanmış şeklidir; bu bir tablo olabilir, bir doküman, program veya bir harita olabilir. Bilgisayar işletim sistemi "dizin" diye adlandırılan bir tablo kullanarak belli bir hacimde diziler halinde saklanmış dosyaları korur. Program işlemcinin gerekli talimatları zamanında yapmasını sağlayan bir organizasyondur. Üç tür program vardır.**

**İşletim sistemleri**

**Dil yorumlayıcı ve derleyiciler**

**Uygulama programları**

**Veri tabanı, veriyi oluşturmak, editlemek, idare etmek ve analizi için oluşturulmuş pakettir. Veri tabanına uygun olması için verinin bağımsız olaylar, kişiler, yerler, özellikler v.b. hakkındaki kayıtlardan oluşması gerekir. Her bir kayıt, bilginin tek bir öğesini içeren birçok alandan oluşur. Veri tabanında kayıtların birçok sınıfı olabilir. Veri tabanı üretimi çeşitli basamakları içerir.**

- o **Konumsal verilerin girilmesi**
- o **Özniteliklerin <sup>g</sup>irilmesi**
- o **Konumsal ve öznitelik bilgilerinin bağlanması**

**Uzaysal veri, sayısallaştırılmış nokta ve doğrular, taranmış ve vektörize edilmiş doğrular veya direkt diğer digital kaynaklardan girilir. Bu konular daha sonraki bölümlerde açıklanacaktır. Örneğin bir havayolu rezervasyon veri tabanı aşağıdaki kayıt sınıfları ve bağdaştırılmış öğeleri içerebilir.**

@ *Yolcular:* **isim, telefon, uçuş numarası, vs.** @ *Uçak:* **Tipi, kayıt numarası, koltuk sayısı, vs.** @ *Mürettebat:* **Pilot, yardımcı pilot, kabin ekibi vs.** @ *Uçu ş :* **Numara, geliş-gidiş zamanı, uçak, vs.**

#### **Bazı Veritabanı Fonksiyonları**

- **Monitörü kullanarak kayıt yaratır veya editler,**
- **Belirli bir formatta raporları basar,**
- **\* Kullanıcın isteği doğrultusunda belirli kurallara uygun olarak kayıt seçer,**
- **Yeni bilgiler doğrultusunda kayıtları güncelleştirir,**
- **\* Kayıtları ilişkilendirir.**

#### **Veritabanı Tipleri**

**Üç türlü veritabanı sistemi vardır. Bunlar:**

 **Ağ Hiyerarşik**

**İlişkisel**

**Farklı veritabanlarında veriler farklı şekillerde modellendirilirler. Hepsi kullanılmasına rağmen ilişkisel veritabanı CBS uygulamalarında daha başarılı olmuştur. En yaygın kullanılan veritabanlarından bazıları;** *dBase***,** *Oracle* **ve** *Info***'dur. Çoğu veritabanı SQL'i (Standart sorgulama dili) sorgulamaları formulüze etmek için kullanılır.**

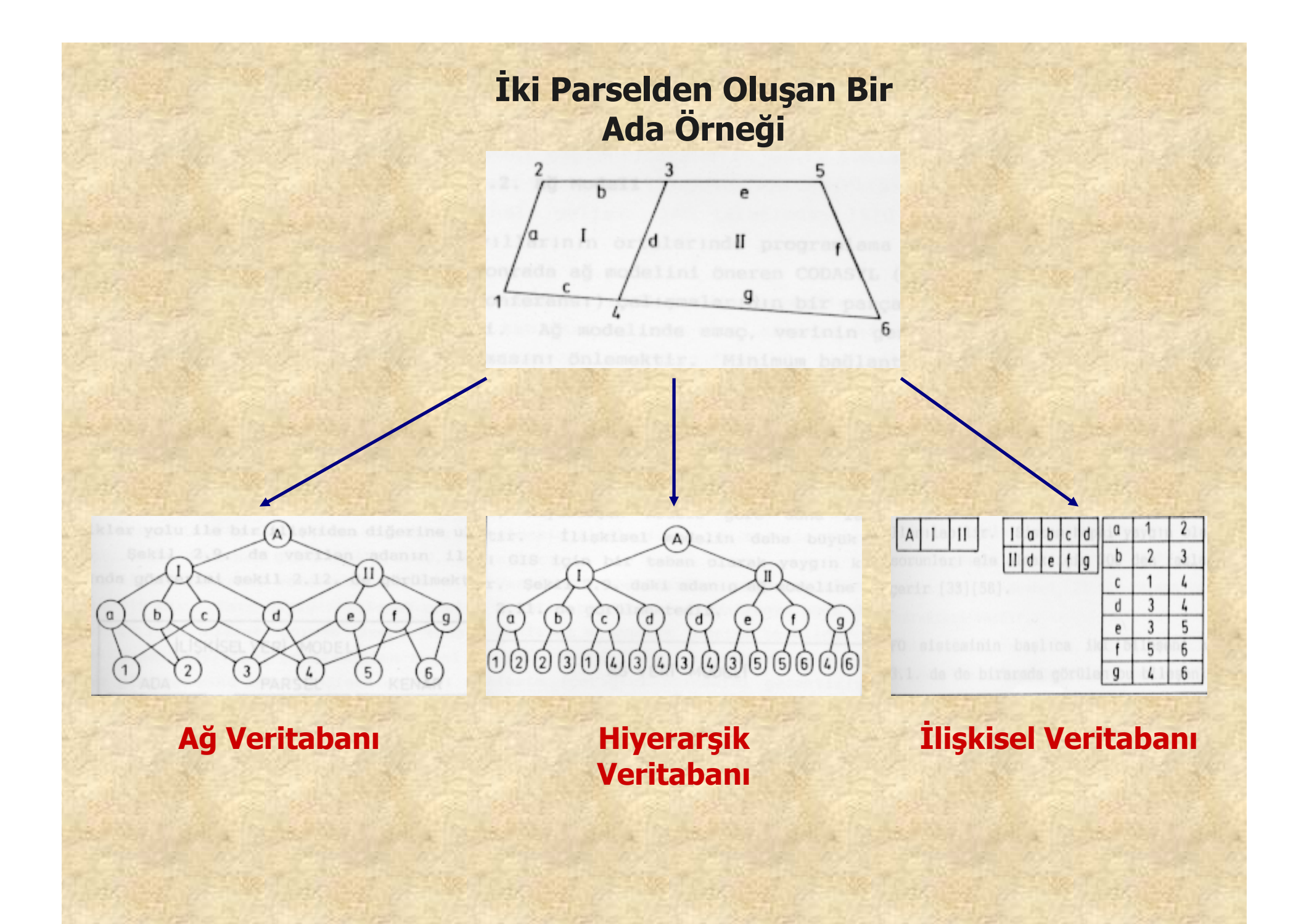

#### **Vektör Veri Yapıları**

**İlk üretilen vektör dosyaları basit olarak bir noktadan başlayan ve bir noktada biten çizgilerdi. Bu tür vektör veriye spagetti veri yapısı dendi. Bu yapı çok basittir ve anlaması çok kolaydır. Çoğu sistem bu yapıda veri girişine izin verir ama sonra mutlaka topolojik veriye dönüştürülmelidir. .**

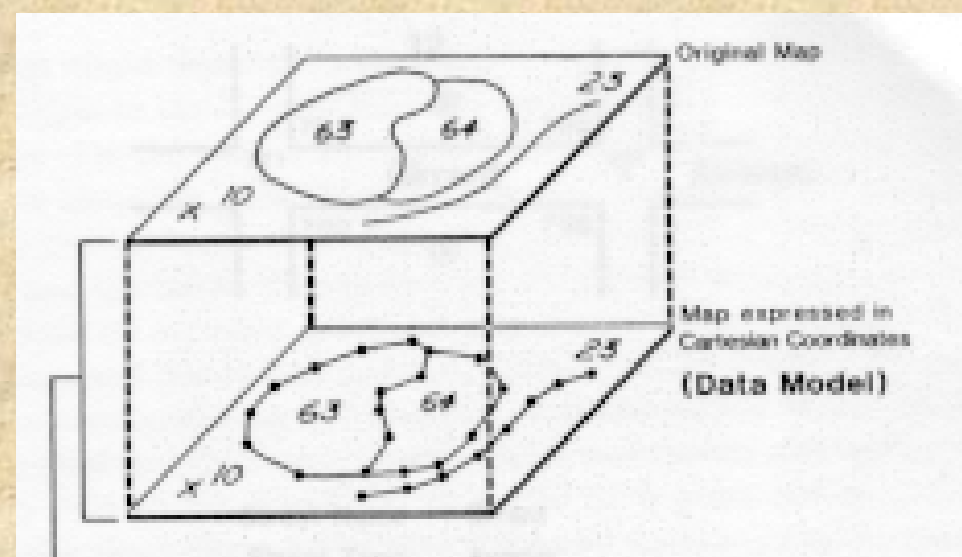

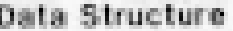

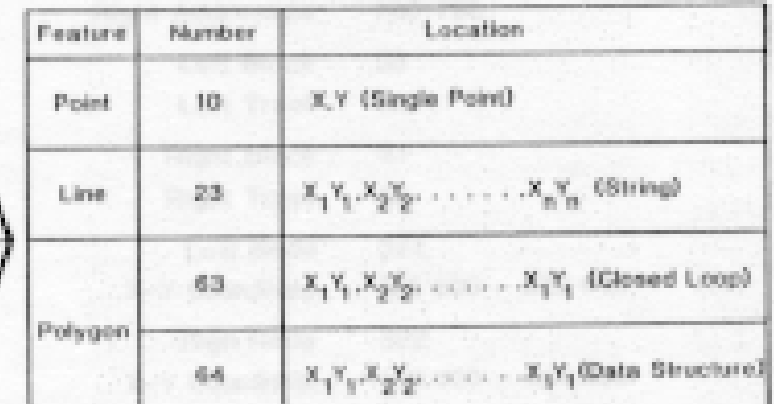

#### **Vektör Veri Yapıları**

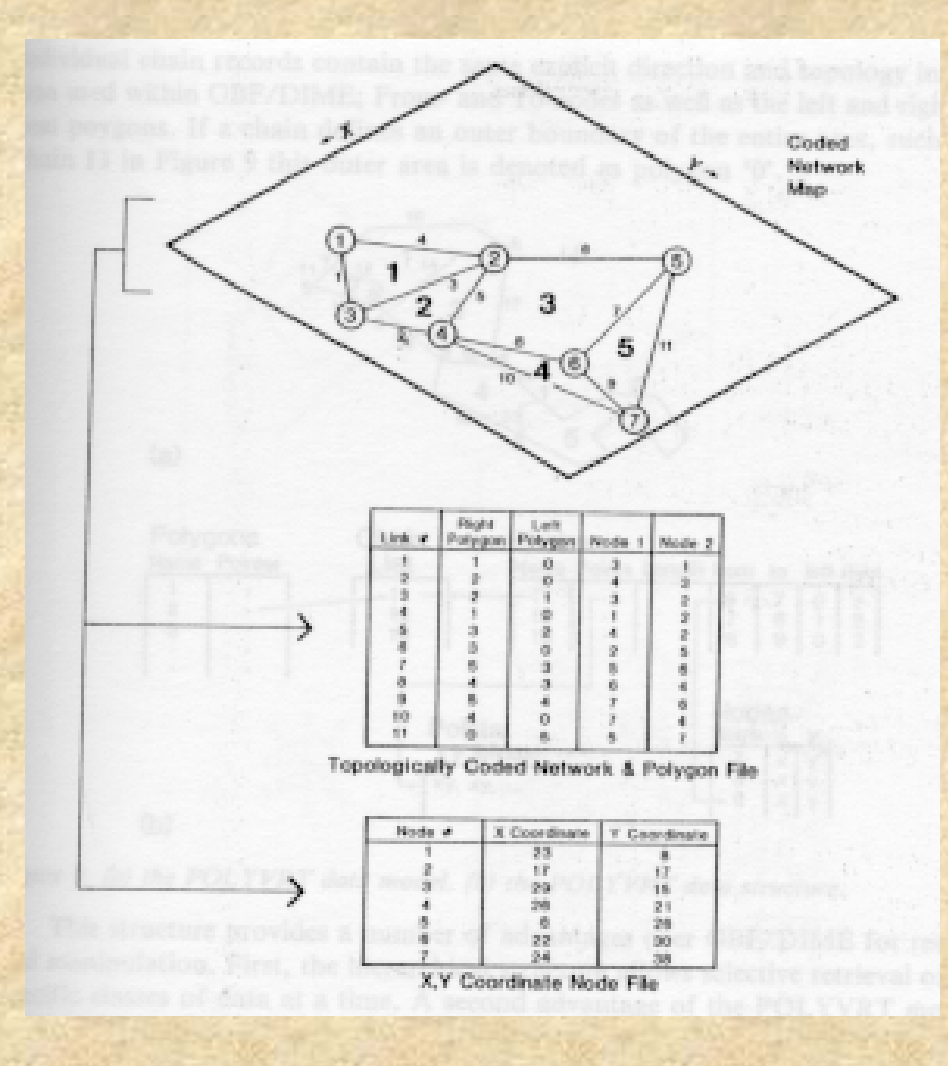

**Varlıklar arasındaki konumsal ilişkileri tutmak için kullanılan en popüler yöntem bunlar arasındaki komşuluk ilişkilerinin kayıt edildiği topolojik model dir. Topoloji , varlıkların komşuluklarını ve ilişkilerini tanımlar.**

#### **CBS Türleri**

**Coğrafi çeşitleme gerçek dünyada oldukça karışıktır. Ne kadar yakından bakarsanız, limitsiz detay görürsünüz. Gerçek dünyayı presizyonlu olarak elde etmek için sonsuz genişlikte bir veri tabanına ihtiyaç vardır. Veri, genelleştirme ve özetleme sonucunda sınırlı ve işlenebilir niteliğe indirgenmelidir. Coğrafi çeşitleme kesikli elemanlar ve objeler kullanılarak sunulmalıdır. Gerçek coğrafi çeşitlemeyi kesikli objelere dönüştürmede kullanılan kurallar veri modeldir. Veri modeli, veri tabanı içindeki verinin mantıksal organizasyonunun sunumu için bir kılavuz setidir.**

## **CBS Türleri**

**Mevcut CBS'ler veri modeline göre gerçekliği organize etmelerine bağlı olarak birbirlerinden ayrılırlar. Her model farklı veri tipleri ve uygulamalar konusunda ayrılıklar gösterir. Veri modeli için iki ana seçim mevcuttur.**

#### • **Raster** • **Vektör**

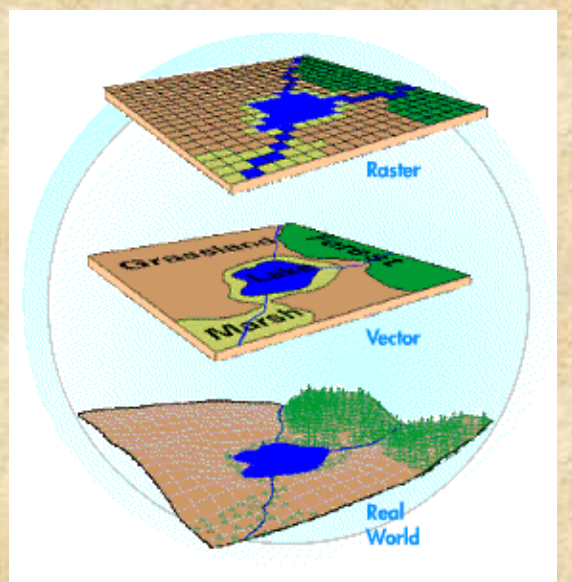

### **CBS Türleri**

*Raster model,* **çalışma alanını düzgün kareler ağına böler. Kullanılan frekans, sol üst köşeden başlayan satırlar halindedir. Her bir hücre tek bir değeri içerir. Çalışma alanındaki her bir konum bir hücreye bağlıdır. Hücreler ve ilişkilendirilmiş değerler tabaka olarak adlandırılır. Bir veri tabanında toprak çeşidi, yükseklik, arazi kullanımı ve bitki örtüsü gibi çeşitli tabakalar olabilir.**

*Vektor model,* **konumları tanımlamak için kesikli doğru parçaları veya noktaları kullanır. Kesikli objeler,(sınırlar, akıntılar, şehirler) doğru parçalarının birleşimi ile oluşur. Vektör objeler alan doldurmak zorunda değildir.**

**Raster model alanın her yerinde neyin meydana geldiğini ifade eder. Vektör model, herşeyin nerede meydana geldiğini ifade eder ve her obje için konum bildirir. Raster modeller mevcut veri modelleri arasında en basitidir.**

### **Raster – Tarama CBS**

**Raster veri tabanı üretmenin çeşitli yolları vardır.Herbir tabakaya hücre hücre direkt olarak girmek en kolay yoldur. Çoğu raster veri resim görüntüleri gibi zaten digital formdadır. Uzaktan algılama ile görüntüler digital formda elde edilir. Raster verinin içerdiği değerlerin türü CBS'ye ve yapılan kodlamaya bağlıdır. Herbir piksel ya da hücrenin sadece bir değer taşıdığı varsayılır.**

**Tek bir tabaka içinde, her konum için sadece bir bilgi öğesi uygundur. Bilgi öğesi arttıkça gereksinim olan tabaka sayısı da artar. Tipik raster veri tabanları yüzlerce ya da binlerce hücre içerir. Çözünürlük, genel anlamda en küçük parçanın minimum lineer boyutu olarak tanımlanır. Pikseller en küçük parçalar olarak bilinir.Yüksek çözünürlük, rasterların küçük hücre boyutları ile ilgilidir.**

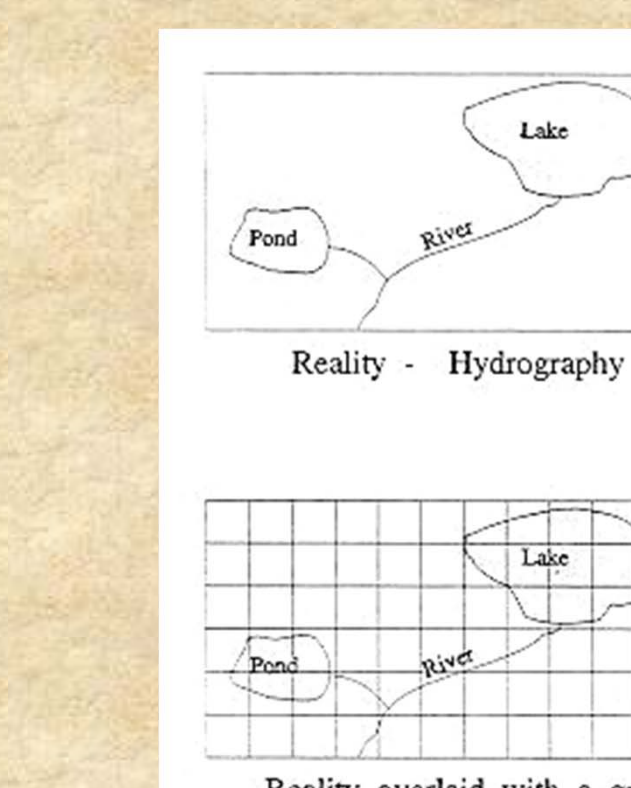

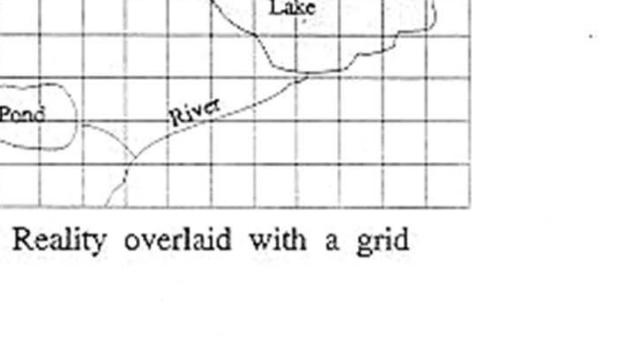

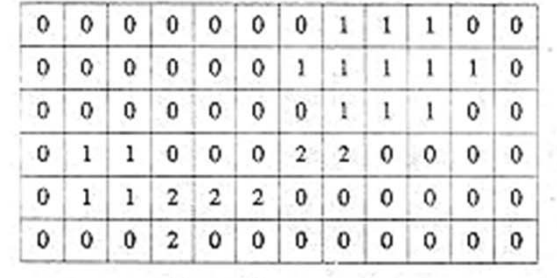

 $0 = No$  Water Feature  $1 = Water Body$ <br>  $2 = River$ 

Resulting raster

**Raster oluşturma**

### **Vektör CBS**

**Vektör veri modelinin temeli, vektörlerdir. Nokta, esas temeldir. Noktaların doğrularla birleşiminden objeler oluşur. Alanlar doğru kümeleri olarak tanımlanır. Vektör veri tabanlarda, noktalarla doğruların birleşimi kullanıldığından poligon terimi olan terim ile eşanlamlıdır. Farklı amaçlar için, çok yaygın olarak vektör veri tabanları yapılmaktadır.**

Bir sınıftaki alan objeleri ya da tabakalar üst üste gelemez ve bu **alan objeleri bir tabakanın yerini boşaltmak zorundadır. Yaylar, vektör CBS'nin temelidir. Alanları depolamanın iki yolu vardır. Poligonlar depolanırken her bir poligon ardışık koordinatlar halinde depolanır. Komşu alanları ayıran sınırların iki alan tarafından tek bir sınır olarak paylaşılıyor olmasına karşın, bunlar (her alan için ayrı ayrı) ikişer kez kodlanır. Komşu poligonlar ise birer kez kodlanır.İkinci yöntem yayların depolanmasıdır. Bu yöntemde her bir yay ardışık koordinatlar halinde depolanır. Alanlar, yayların birleşmesiyle oluşur.**

# **Dünyanın Örneklenmesi**

**Dünya çok karmaşıktır. Uzaysal veri tabanının esasları dünyaya ait belirli bir görünümü sunar. Veri tabanında bulunan ölçmeler ve örneklemeler dünyaya ait bir görünümü mümkün olduğunca tam ve presizyonlu sunmalıdır. Veri tabanının esasları, çalışılan periyotta ve alanda, mevcut karakteristiklere ve mevcut temaların süresine uygun olmalıdır.**

**Bir veri tabanı kesikli objelerin bir digital sunumudur. Harita üzerinde gösterilen detaylar, örneğin göller, eşyükselti eğrileri, kesikli objeler olabilir. Dolayısıyla bir haritanın esasları, harita detaylarının veri tabanı objelerine dönüştürülmesiyle bir veri tabanı içinde tutulabilir.**

**Bazı karakteristikler her yerde bulunur ve yeryüzünde sürekli olarak çeşitlilik gösterir; örneğin atmosfer sıcaklığı ve basıncı, doğal bitki ve toprak türleri gibi. Bu tip çeşitleme birçok yolla sunulabilir; örneklem e noktalarında ölçmeler yaparak (hava istasyonları) ve eşyükselti eğrile r çizerek (topoğrafik haritalama)**

**Bu yöntemlerin herbiri, kesikli objelerin elde edilmesini sağlar. Bu objeler; noktalar, doğrular ve alanlardır.**

## **Veri Girişi**

**Uzaysal verinin çeşitli türleri digital formata dönüştürülmek zorundadır. CBS teknolojisinin uygulanmasında veri girişi başlıbaşına bir problemdir. Veri girişi, maliyetin %80'i kadardır. Veri girişi, çok emek gerektiren, yorucu ve hata yapma riski çok olan bir iştir.**

Veritabanı yapısının kendi içinde olması ve bitmesi bir tehlike arz eder ve **proje veri toplamasının analizi üzerinde ilerlemeyebilir. Presizyonun arttırılmasının ve maliyetin düşürülmesinin yollarının bulunması temel esastır.**

**Giriş işleminin mümkün olduğunca otomatikleştirilmesi gerekir, ancak otomatik giriş daha sonraki editleme işlemlerinde problem oluşturur. Otomatik girişin yüksek kalitede elde edilebilmesi için kullanılan kaynakların (haritaların) genellikle yeniden gözden geçirilmesi gerekir. Çok daha fazla** uzaysal veri, bu yolla digital formda kullanışlı hale gelir. CBS'ye veri girişi **yapılırken verinin niteliksel ve konumsal kodlaması yapılır. Niteliksel veri** genellikle tablolar halinde elde edilir ve saklanır. Veri girişi için çeşitli kaynak **ve yöntemler vardır:** *Sayısallaştırıcılar* **ve** *tarayıcılar* **gibi.**

### **Veri Girişi -** *Say ısalla ş tı r ı c ılar*

**Sayısallaştırıcılar, haritalardan ve fotoğraflardan uzaysal bilginini çıkarılması için en çok kullanılan araçlardır. Sayısallaştırıcının yüzeyi üzerinde hareket eden sinyal, bilgisayar tarafından takip edilir ve sinyalin işaret ettiği noktalar x,y koordinat çifti ile ifade edilir. İlk sayısallaştırıcılar 1965 yılında kullanılmaya başlanmıştır. Genellikle kullanımda olan sayısallaştırıcılar, ortak işlem adımlarını içerir.**

Her pafta için üç ya da daha fazla kontrol noktası sayısallaştırılır. Bu **noktalar kolayca tanımlanabilen ve en son veri tabanında kullanılan koordinat sistemine göre koordinatları bilinen noktalar olacaktır. Bu kontrol noktaları sistem tarafından matematiksel dönüşümlerin hesaplanabilmesi için gereklidir ve bunların tümü en son sistem koordinatlarına dönüştürülecektir. Daha fazla kontrol noktası kullanımı daha iyi olacaktır.**

**Haritaların sayısallaştırılmasında çeşitli problemlerle karşılaşılır. Bu haritalar amaca uygun olarak düzenlenmediği takdirde sayısallaştırma esnasında hatalar olacaktır ve bu da CBS veri tabanına yansıyacaktır.**

#### **Veri Girişi -** *Taray ı c ılar*

**Çeşitli tarayıcılar vardır. Bunlardan biri video tarayıcılardır. Bu, temelde bir televizyon kamerasıdır. Bunlar, bilgisayar ortamında veri okuyabilecek elektronik yüzeylerden oluşmuştur. Bunlar, oldukça hızlı, siyah-beyaz ve renkliye uyumludur. Distorsiyon ve detayların gösteriminde karşılaşılan problemlerden ötürü video tarayıcıların kullanımı zordur.**

**Elektromekanik sistemler tipik olarak daha pahalı ve yavaştır fakat daha yüksek kalitede ürün verir.**

**Kaynaklar uygun olduğu takdirde, tarayıcıların kullanımı, veri girişi için etkin ve güvenilir bir koruma sağlar.**

## **Veri Girişi -** *TARAYICILAR*

**Tarama işleminin gerçekleştirilmesi için bazı gereksinimler vardır. Bunlar:**

豪 **Dökümanlar temiz olmalıdır,**

修

- **Çizgiler en azından 0.1 mm kalınlığında olmalıdır,**
- $\frac{1}{2}$ **Karmaşık çizgiler taramada hataya sebep olur,**
- 家 **Metinler kazara çizgi karakterler gibi taranabilir,**
- 参 **Eşyükselti eğrileri metinlerle kesilemezler,**
- **Otomatik varlık tanımlama kolay değildir.**

### **Konumsal Veri**

**Gerçek dünya üç modda gözlenebilir. Konumsal, zamansal ve temasal. Konumsal mod yerden yere, tematik mod bir karakterden diğerine, zamansal mod ise, zamandan zamana değişimle alakalıdır. Yeryüzeyinde ölçülebilen ve tanımlanabilen herşey yer, zaman veya tema modlarından birisi ile örtüşmektedir.**

**Tbilginin konumsal modu genellikle konum olarak isimlendirilir. Öznitelikler ise, varlıkların farklı özelliklerini tanımlamak için toplanan bilgilerdir. Özniteliklerin depolandığı ve gösterildiği tablo öznitelik tablosu olarak isimlendirilir.**

#### **CBS nin Görevleri – SORGULAMA VE ANALİZLER**

**Bir CBS nin gücü cisimler arasındaki ilişkileri kaydetmesinden kaynaklanmaktadır. CBS lerde birçok analiz fonksiyonu vardır. Fonksiyonlar teknik konuların dışında tanımlanmalıdır, çünki CBS kullanıcısı küçük bir teknik bilgi ile anlayabilmeli ve kullanabilmelidir. Ayrıca veri modelinden bağımsız olmalıdır. Bazı fonksiyonlar belirli CBS işlemleri kullanılırlar. Kullanılabilen fonksiyon sayısı CBS kullanıcısının gereksinimlerinden çok fazladır. Bazı CBS ler 1000 gibi büyük bir sayıda komut içerebilirler.**

#### **CBS nin Analiz Fonksiyonları**

- **Ölçme**
- **Koordinat dönüşümü**
- **Varlık üretme**
- **Cisimlerin altserilerinin seçimi**
- **Cisimlerin özniteliklerini değiştirmek**
- **Alansal objeleri bölmek veya birleştirmek**
- **Bir obje grubu için istatistikler hesaplamak**
- **Topolojik çakıştırma**
- **Yüzeylerdeki işlemler**
- **Ağ analizi**
- **Veri Giriş/Çıkış idaresi.**

#### **CBS Yazılımları**

**Yukarıda anlatılanlar, CBS'nin fonksiyonel kapasitesi üzerinde yoğunlaşmıştır. Unutulmamalıdır ki, birçok CBS özellikleri, CBS'nin belirli veri yapısına göre belirlenmiştir. CBS'nin kullandığı belirtilen bu veri yapısı tipik olarak raster ya da vektör veridir, ancak bazen TIN ya da başka bir model de olabilir. Genelde bu yapının seçiminde etkili olabilecek hususlar; ne tip sistem için güç sağlanabileceği, ancak daha çok hangi modelin belirli bir model için daha uygun olacağı, hangi analiz fonksiyonlarının kullanılacağı, çözünürlük derecesinin ne olacağı ve hataların kabul edilebilirliği gibi hususlardır.**

**Bazı yazılımlar özellikle bazı uygulamalar için tercih edilmektedirler. Örneğin ormancılık uygulamalarında detaylı veriye gereksinim olmadığı için raster, düzensiz poligonların ve sınır hatlarının istendiği çalışmalarda ise vektör veri tipi tercih edilmektedir.**

## **En İyi "CBS"nin seçimi**

**CBS'nin sözkonusu olduğu yerde, "***en iyi***" sözcüğünün anlamı önemlidir. Birçok sistemin çok sadık taraftarları vardır, <sup>o</sup> kadar ki, kendi sistemlerini diğer sistemlere karşı savunurlar. En iyi olan bir sistem, bir çözümün bütün problemler için en iyi çözüm olduğunu ifade eder, böyle bir sistem tabii ki anlamsızdır. CBS sisteminde, daha çok ticari anlamda, sistemlerin bugünkü pazarda mevcut genişliğini ve derinliğini ortaya çıkartmak ve bu sistemler arasındaki birincil ve ikincil farklılıkları ifade etmek gerekir. Araştırmalar, bu paketlerin eğitim için ve bazı profesyonel ortamlar için istendiğini ortaya koymuştur. Bazı durumlarda kombinasyon için farklı CBS yazılım paketleri kullanılır ya da istatistiksel analiz, grafik editleme veya veritabanı işletimi için başka yazılımlardan yararlanılır.**

## **Arc/Info**

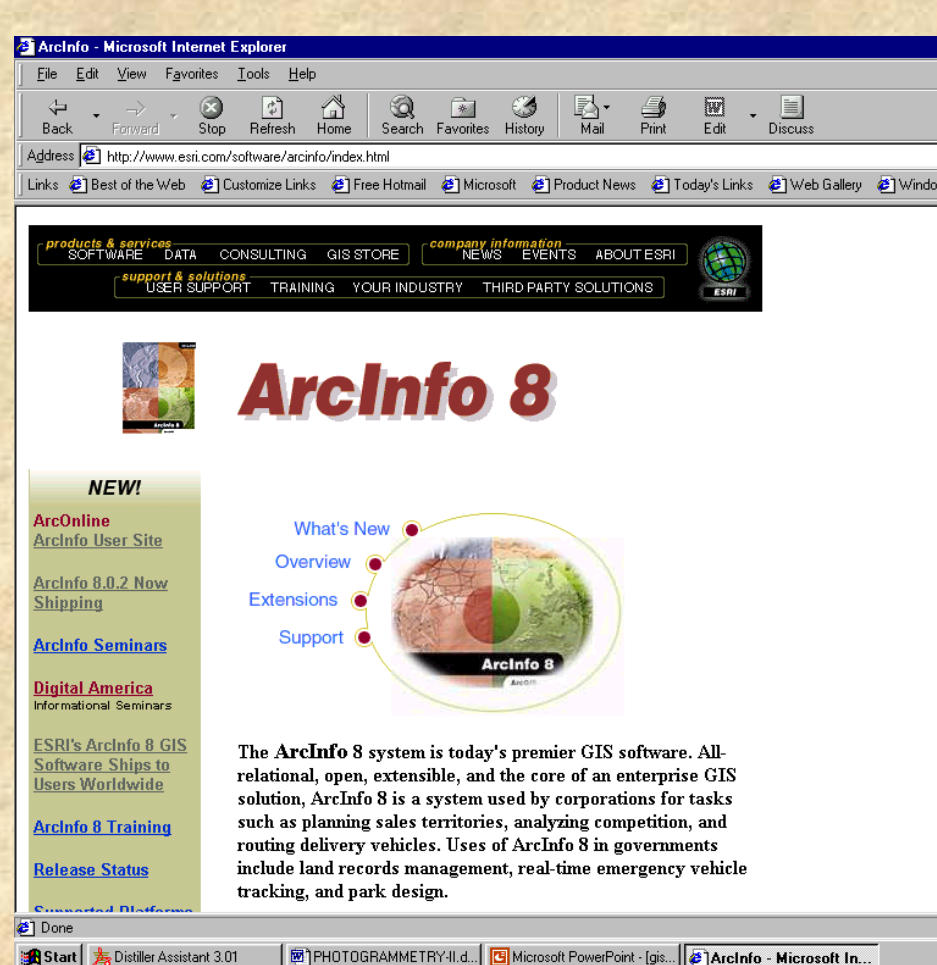

**Arc/Info, CBS yazılımları arasında lider olarak kabul edilir. İlk versiyonu <sup>1981</sup> yılında piyasaya sürülmüştür. PC lerden Unix workstationlara kadar Windows NT de dahil olmak üzere bir çok ortamda çalışmaktadır. Bir CBS den beklenen özellikleri yerine getirmek amacıyla yüzlerce komutu vardır. Kendine özgü bir veritabanı ve AML adı verilen bir makro yazılım dili vardır. Dünya üzerinde 7000 den fazla kurumda 30000 den fazla kullanıcısı vardır.**

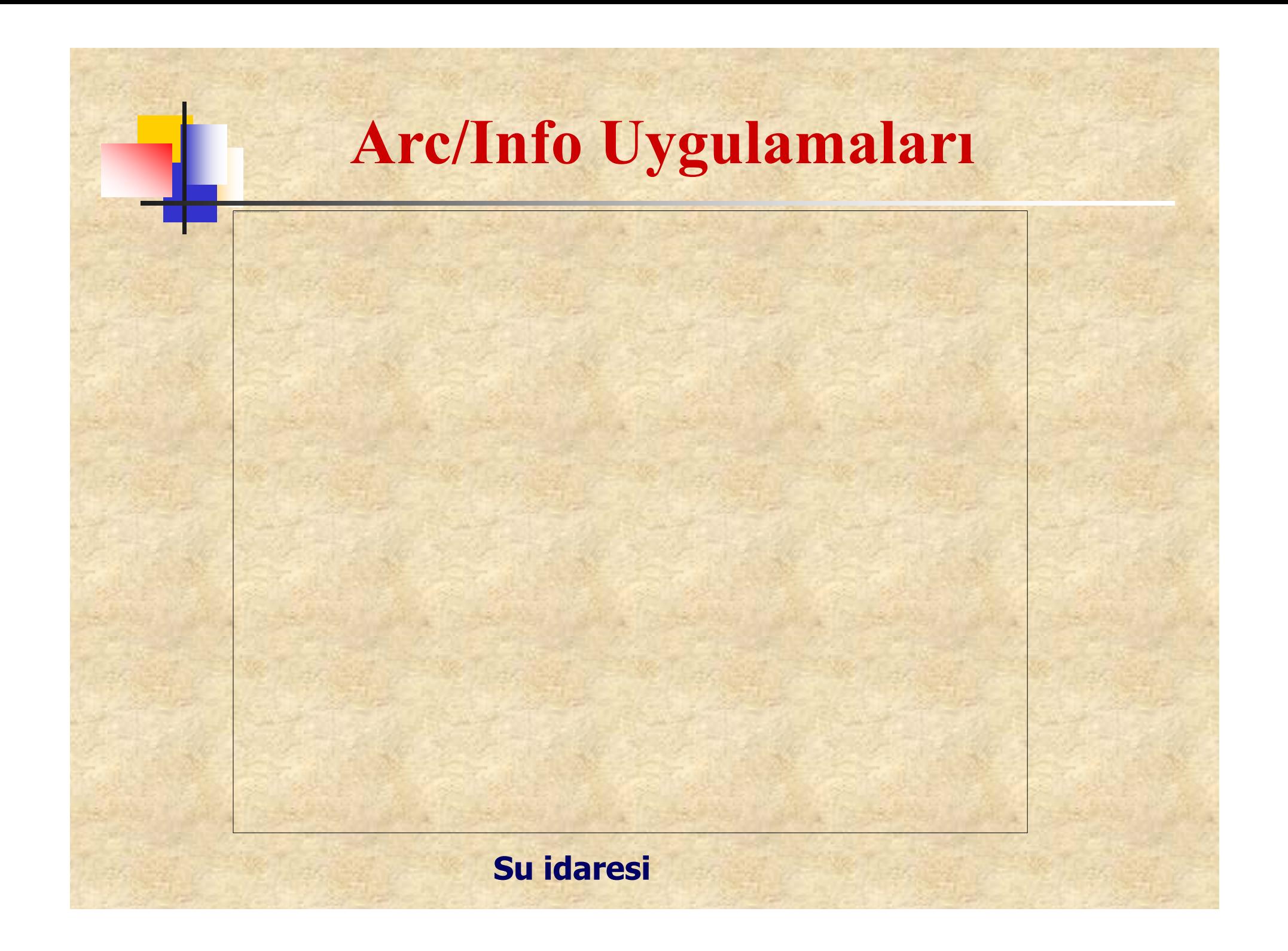

## **Arc/Info Uygulamaları**

**Güney Carolina'nın sahil kesiminde ortaya çıkan şehirleşmedeki artış**

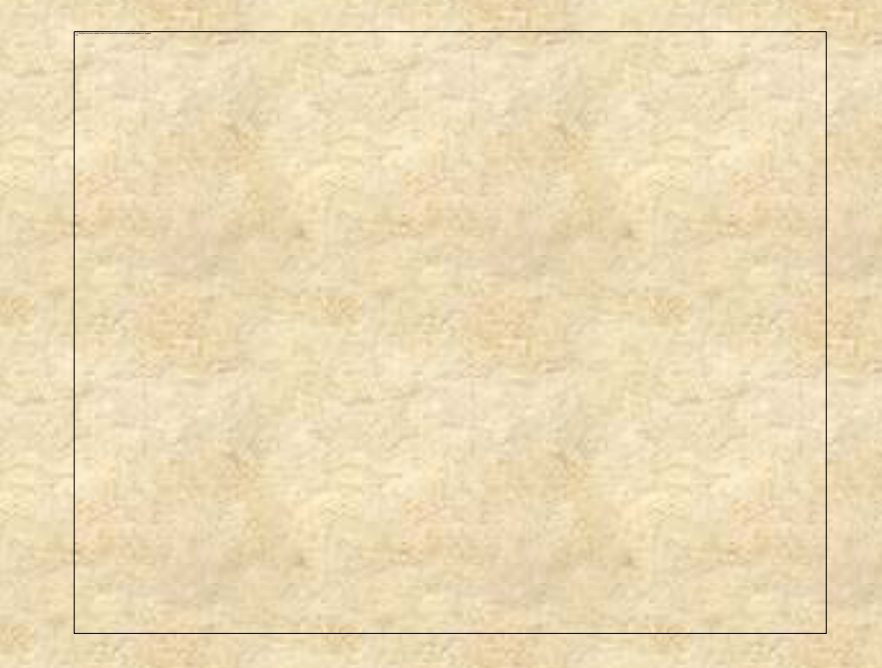

1974 ve 1994 yılları arasındaki şehirsel b*ü*y*ü*menin irdelendiği uydu g*ö* r*ü*nt*ü* <sup>s</sup>*ü*.

1994 yılı Şubat ayında elde edilmiş Charleston şehrine ait Landsat TM g*ö* r*ü*nt*ü* <sup>s</sup>*ü*.

## **ArcView**

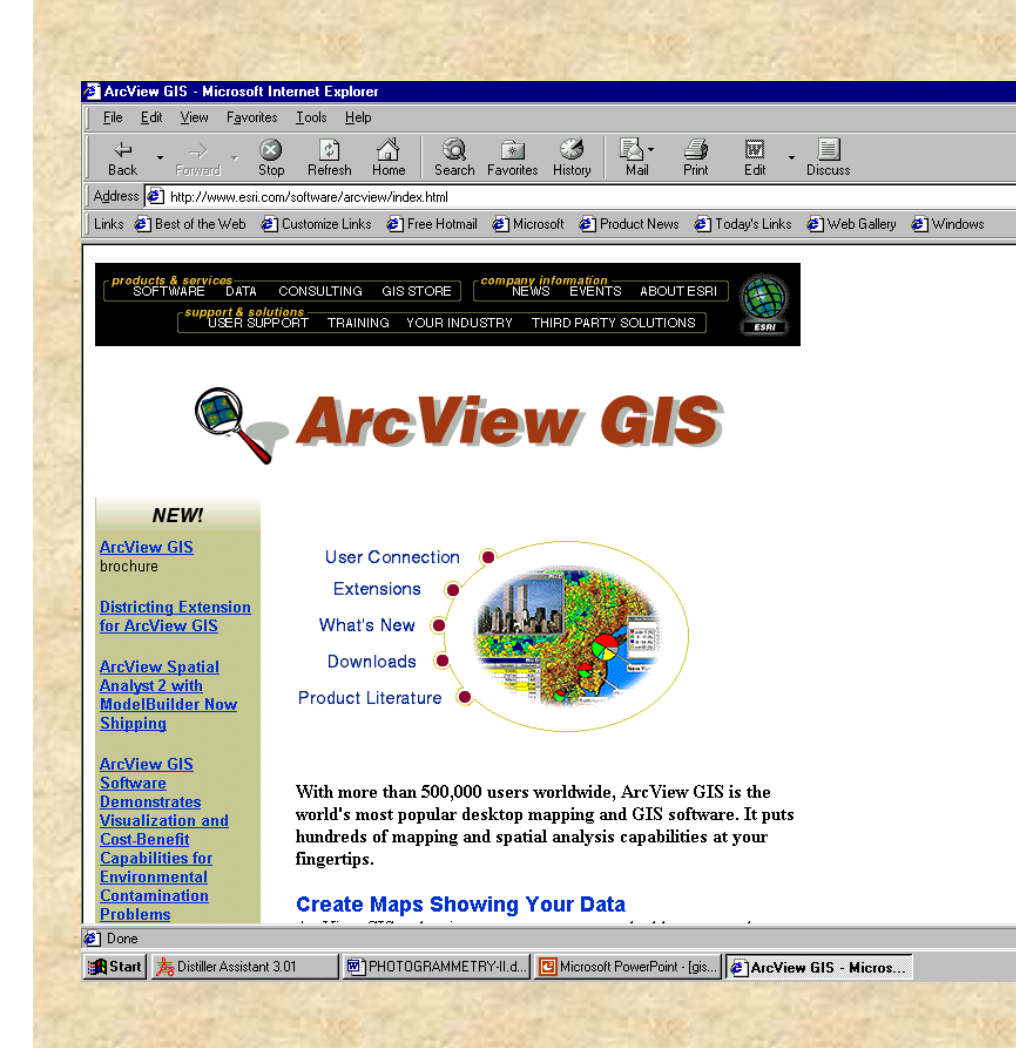

**ArcView, Windows, Macintosh ve çeşitli Unix sistemlerinde çalışan bir yazılımdır. Coğrafi bilgiyi kullanmak üzere tasarlanmış bir yazılımdır. Öznitelik sorgulamaları ve "hot link" özelliğiyle, grafikler, multimedya uygulamaları, harita sembollerini ve altlık hazırlamak için gerekli olan fonksiyonları sağlar. ArcInfo ile aralarında büyük bir uyum vardır. ArcView, veritabanı yönetiminden daha çok haritanın görselleştirilmesi ve sunulmasına yönelik olarak tasarlanmıştır.**

# **ArcView Uygulamaları**

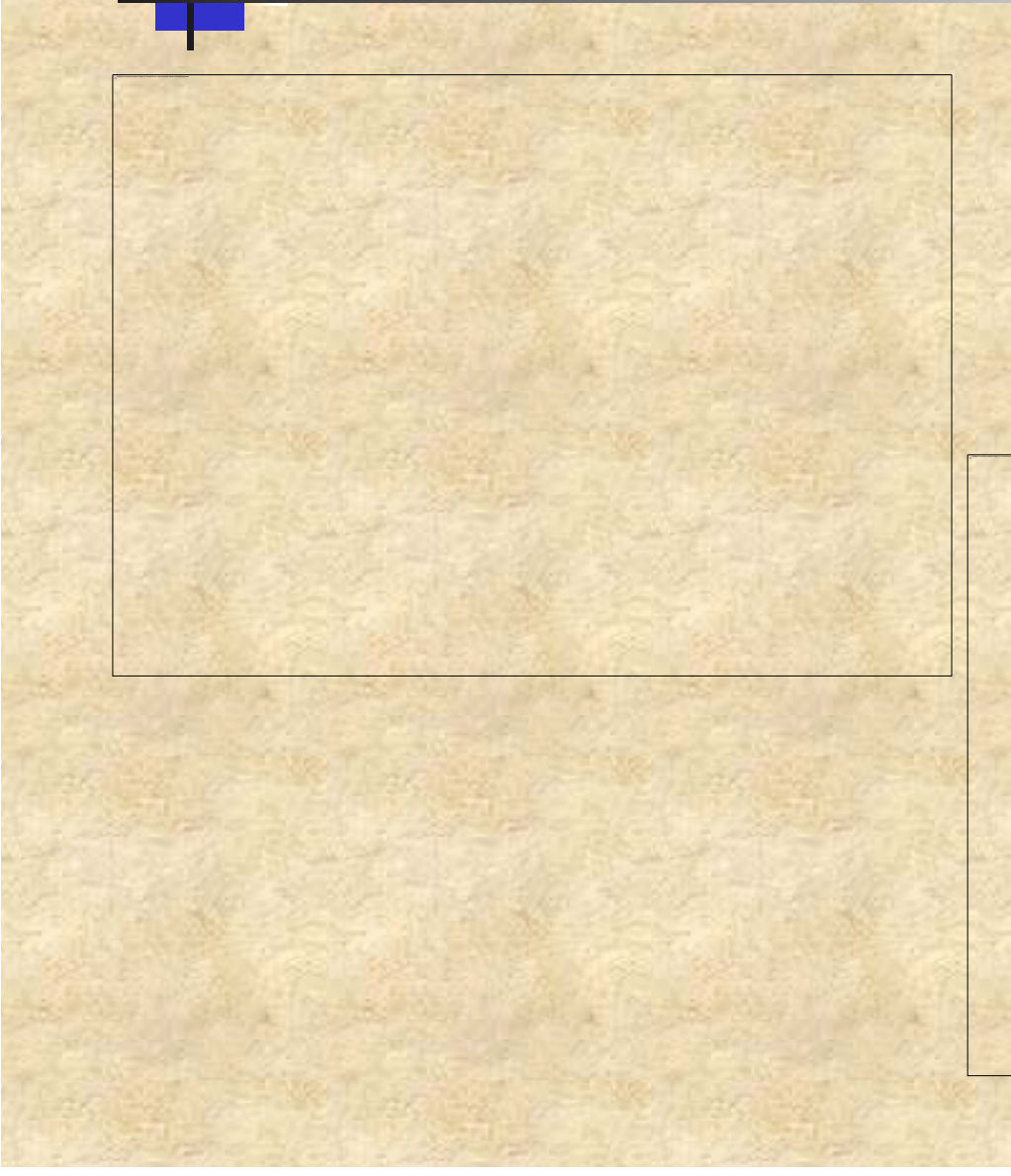

**Eski bir deniz askeri hava üssünün yeniden planlanması**

# **ArcView Uygulamaları**

**Hava tahmin bilgilerinin CBS ile birleştirilmesi.**

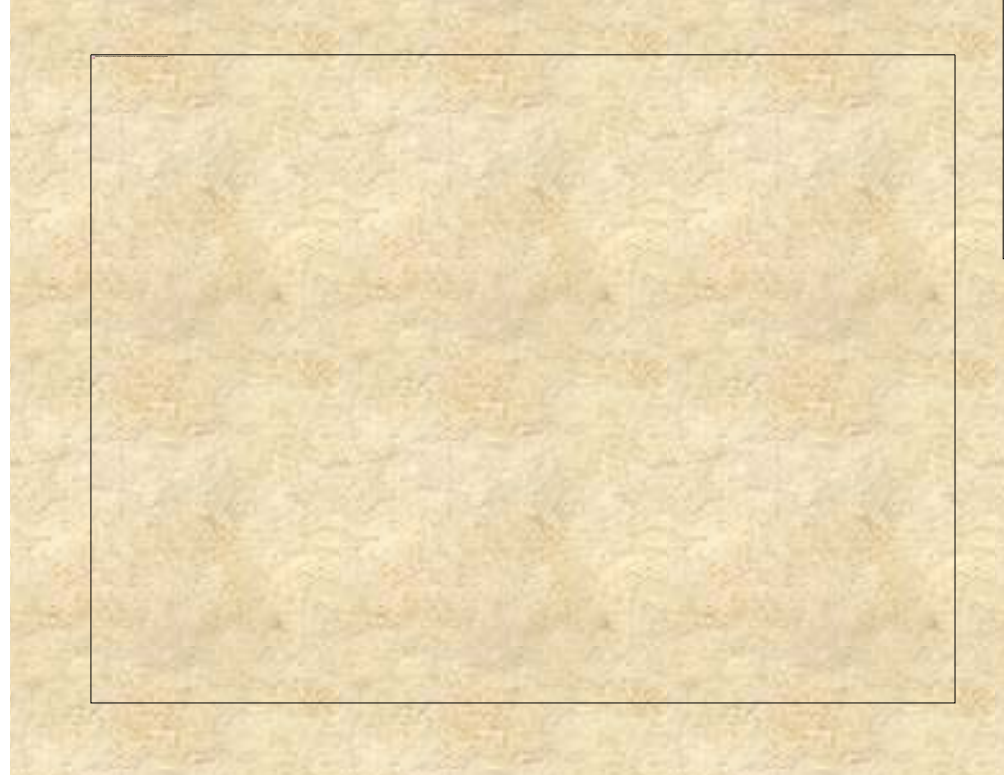

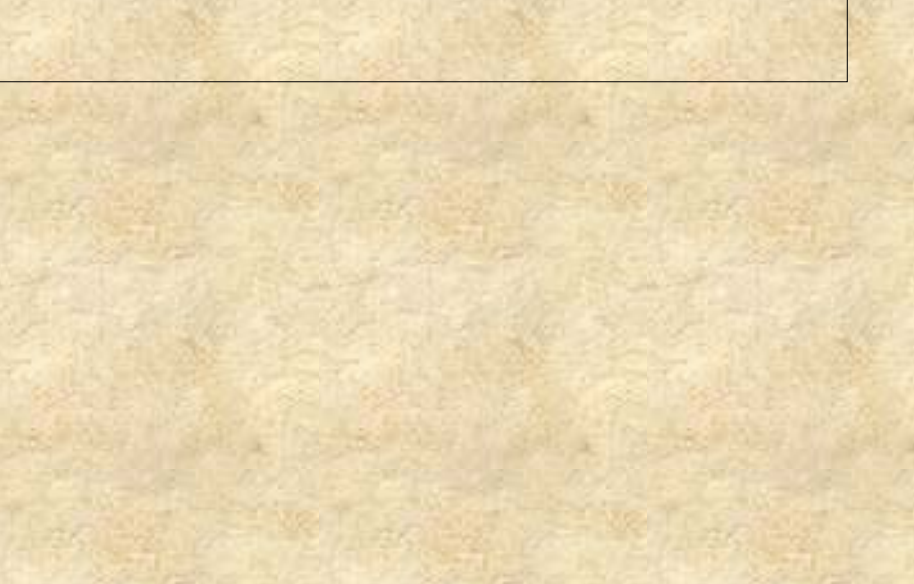

## **ArcView Uygulamaları**

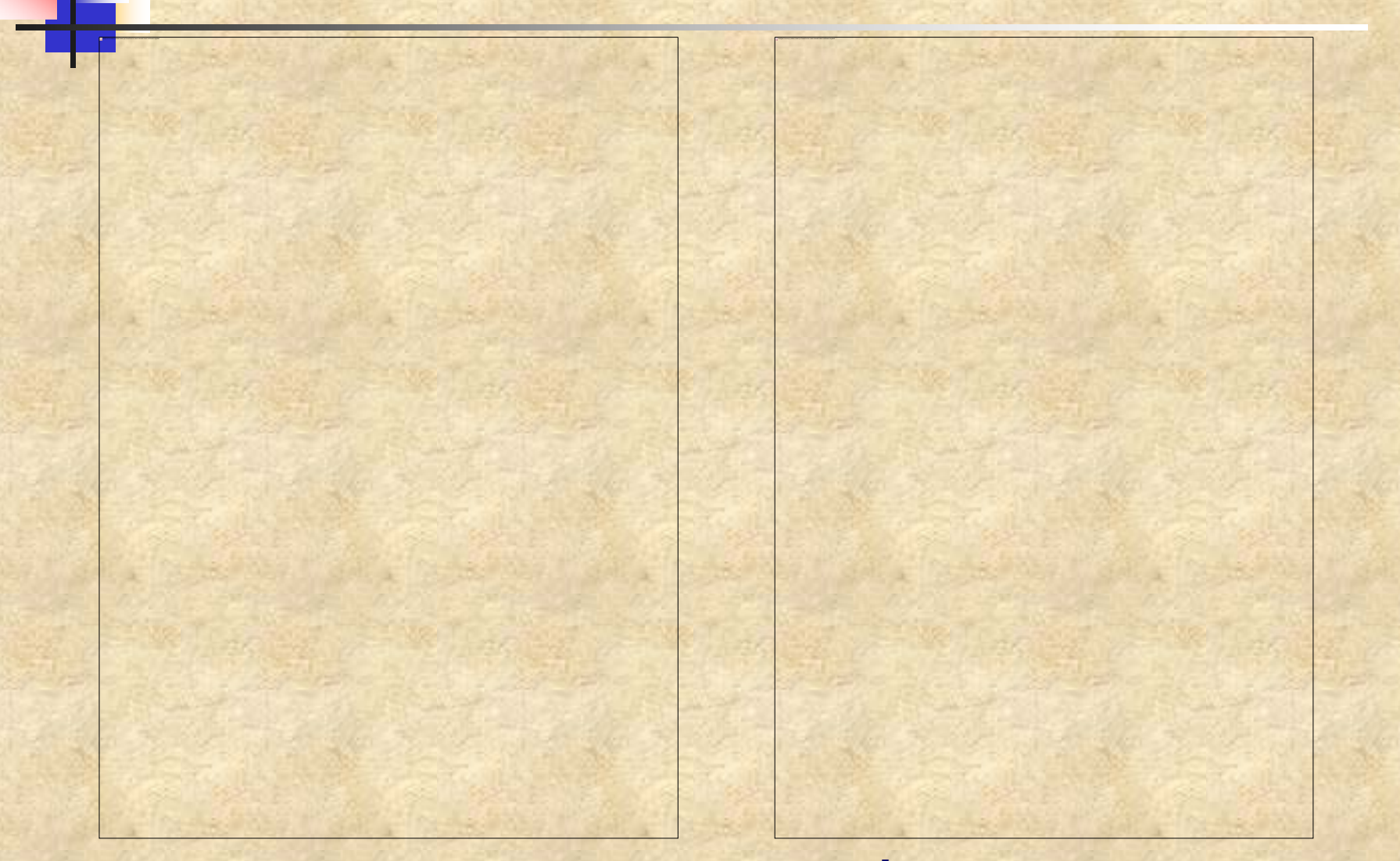

**Şehir planlamasına ait bir görüntü**

**İtfaiye çalışması**

## **AtlasGIS**

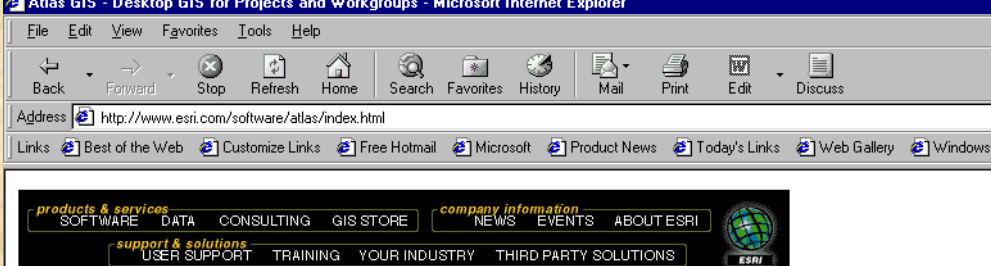

**Desktop GIS for Projects and** 

into meaningful information for decision making and

With Atlas GIS software you turn statistical and geographic data

<u>a saia dos do mordo</u>

#### **Atlas GIS**

Workgroups

presentation purposes.

#### **NFW!**

**Reseller Directory Reseller Locator** Find a reseller in your area

The Atlas Script\VB package is available for FREE download as a beta version

Order the Atlas GIS 4

Upgrade

About Version 4

**NEW** Atlas GIS Update 1

Atlas GIS Brochure The brochure requires Adobe

Acrobat Reader for viewing.

 $\bigcirc$  Done

Start 3.01

図 PHOTOGRAMMETRY-II.d... G Microsoft PowerPoint · [gis... | 2 Atlas GIS - Desktop ...

**AtlasGIS, hem DOS hemde Windows için mevcuttur. Harita üzerindeki bilgileri bir tablo veya veritabanı üzerinde editleme, analiz etme, görüntüleme olanakları sağlar. AtlasGIS'in veritanbanı yönetim sistemi tablolama yöntemi ile sunmaya yönelik olarak hazırlanmıştır. Oracle ilede çalışabilecek bie arayüze sahiptir.**

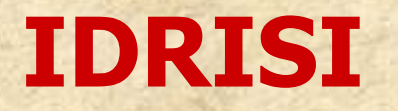

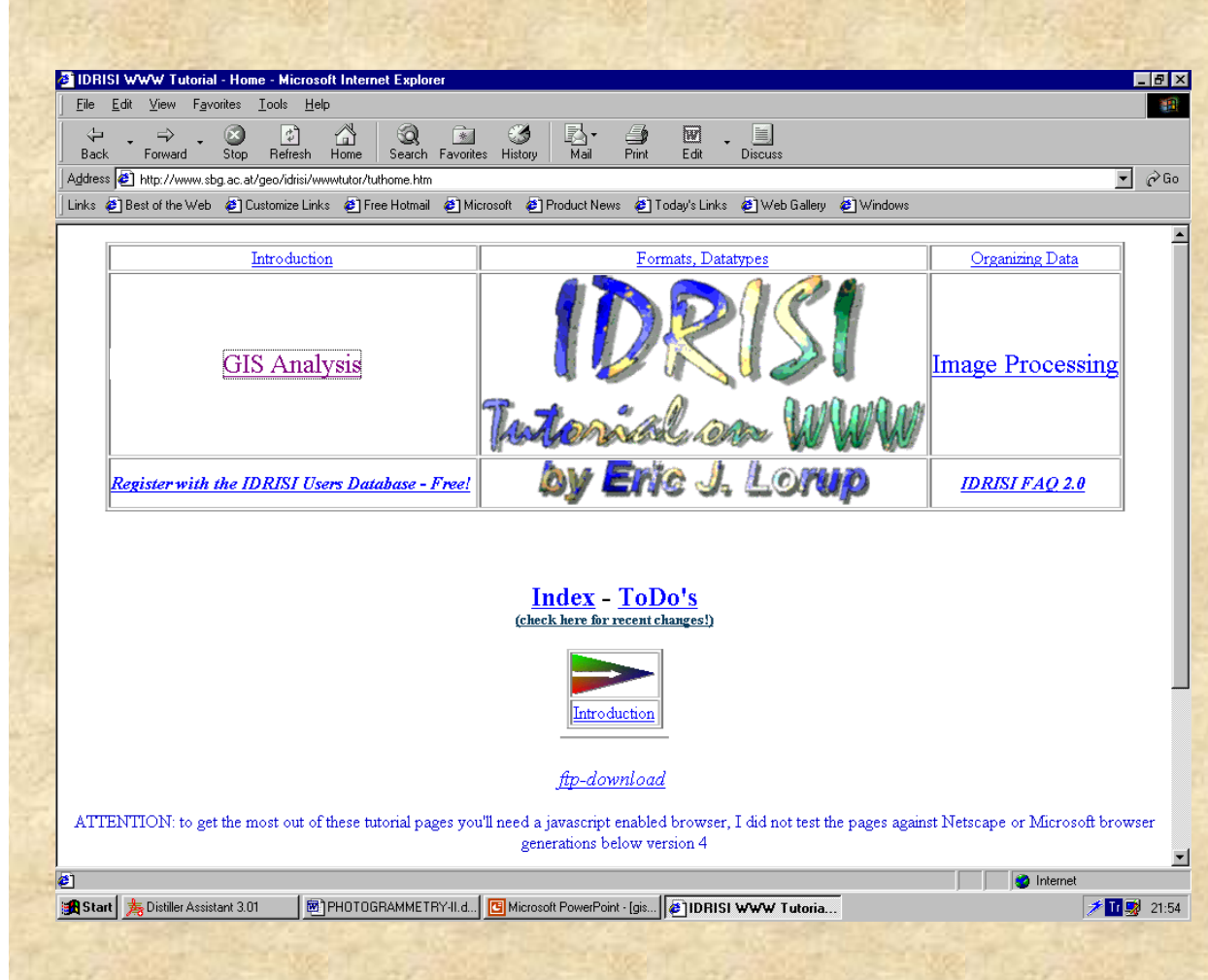

**IDRISI yazılımı Clark Üniversitesi Coğrafya Bölümü tarafından IDRISI projesi çerçevesinde maddi yarar beklenmeksizin geliştirilmiş, dağıtılmış ve desteklenmiştir. 130 dan fazla sayıda ülkede yaklaşık 15000 kayıtlı kullanıcısı vardır. Bu nedenlede Dünya üzerinde en yaygın kullanılan Raster CBS olarak kabul edilmektedir.**

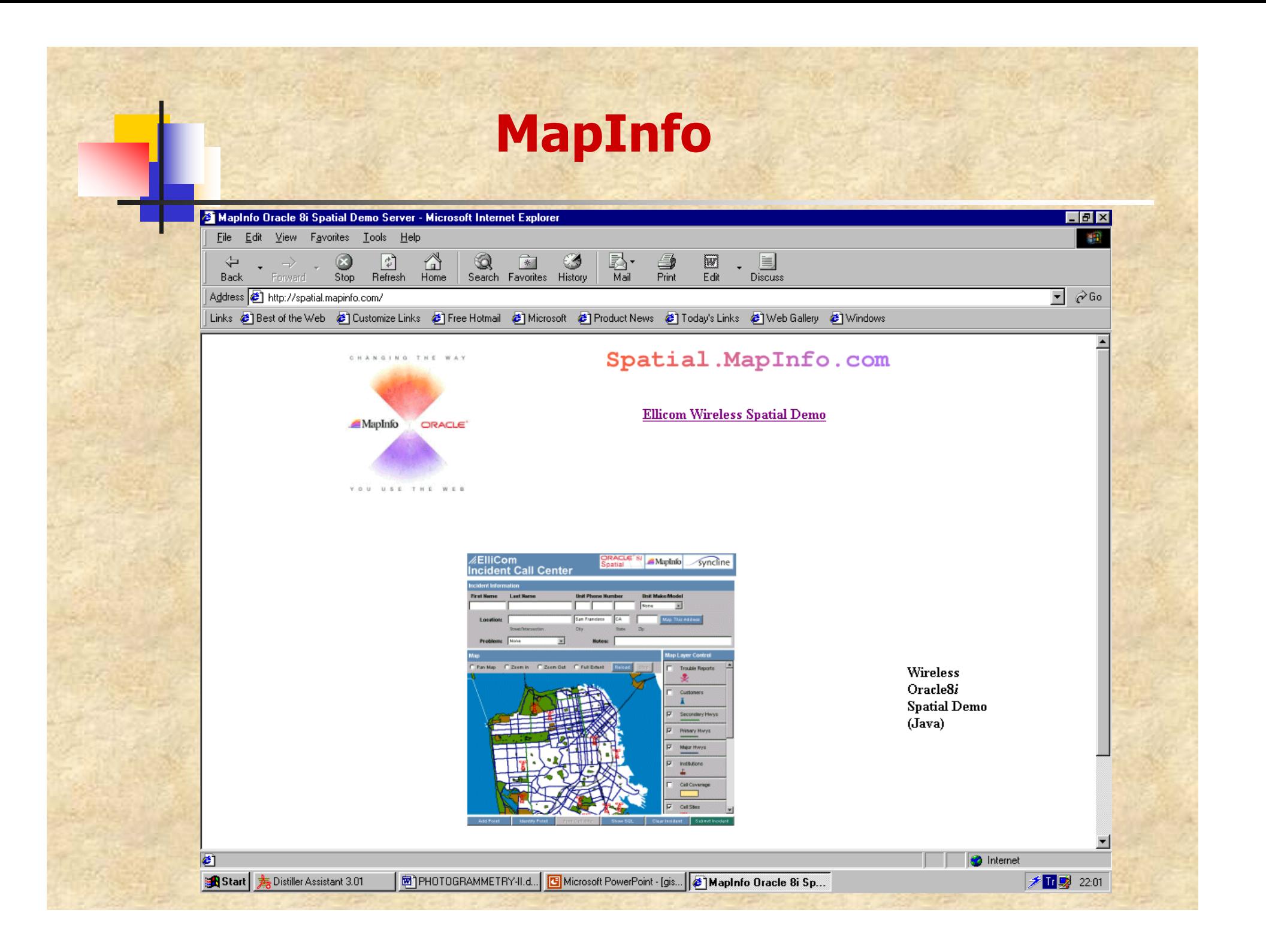

#### **Microstation MGE**

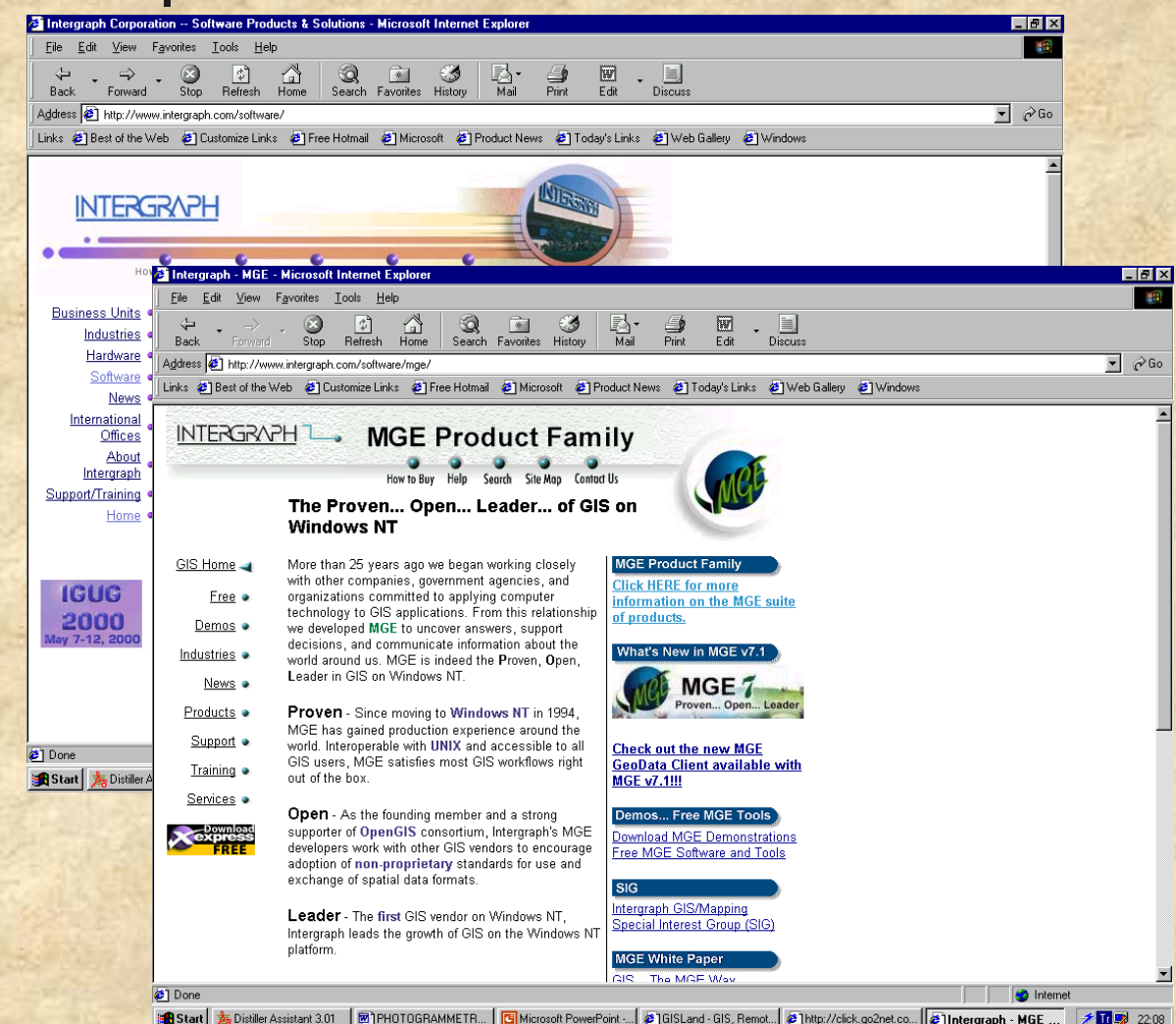

**MGE, yaygın olarak kullanılan katman bazlı bir CBS yazılımıdır. Intergraph şirketi tarafından üretilmiştir. Yazılım workstations larda, PC lerde ve Windows NT altında çalışabilmektedir. Sahip olduğu geniş yelpazedeki modülleri yardımıyla kullanıcının kendi istekleri doğrultusunda CBS yi kullanabilmesine olanak sağlar.**

| A Start | 表 Distiller Assistant 3.01 | 图 PHOTOGRAMMETR... | 四 Microsoft PowerPoint ... | @ | GISLand - GIS, Remot... | @ | http://click.go2net.co... | @ | Intergraph - MGE ... | 多面影 22:08

#### **Bizim Bölümde Yapılan Çalışmalardan Bazıları**

- **Çevre Bilgi Sistemi,**
- **Kırsal Bölgelerde Uygulanabilecek bir CBS Tasarımı,**
- **İTU Ayazağa Kampüsü Bilgi Sistemi,**
- **Kent Bilgi Sistemi Uygulaması,**
- **Hava Kirliliği Bilgi Sistemi,**
- $\blacktriangleright$ **Doğalgaz Bilgi Sistemi,**
- **1:250 <sup>000</sup> Ölçekli Haritaların sayısallaştırılması ile Cep Telefonu Haberleşmesinde Kullanılmak Üzere CBS Yardımıyla Veri ve Harita Üretimi,**
- **Deprem Bilgi Sistemi.**

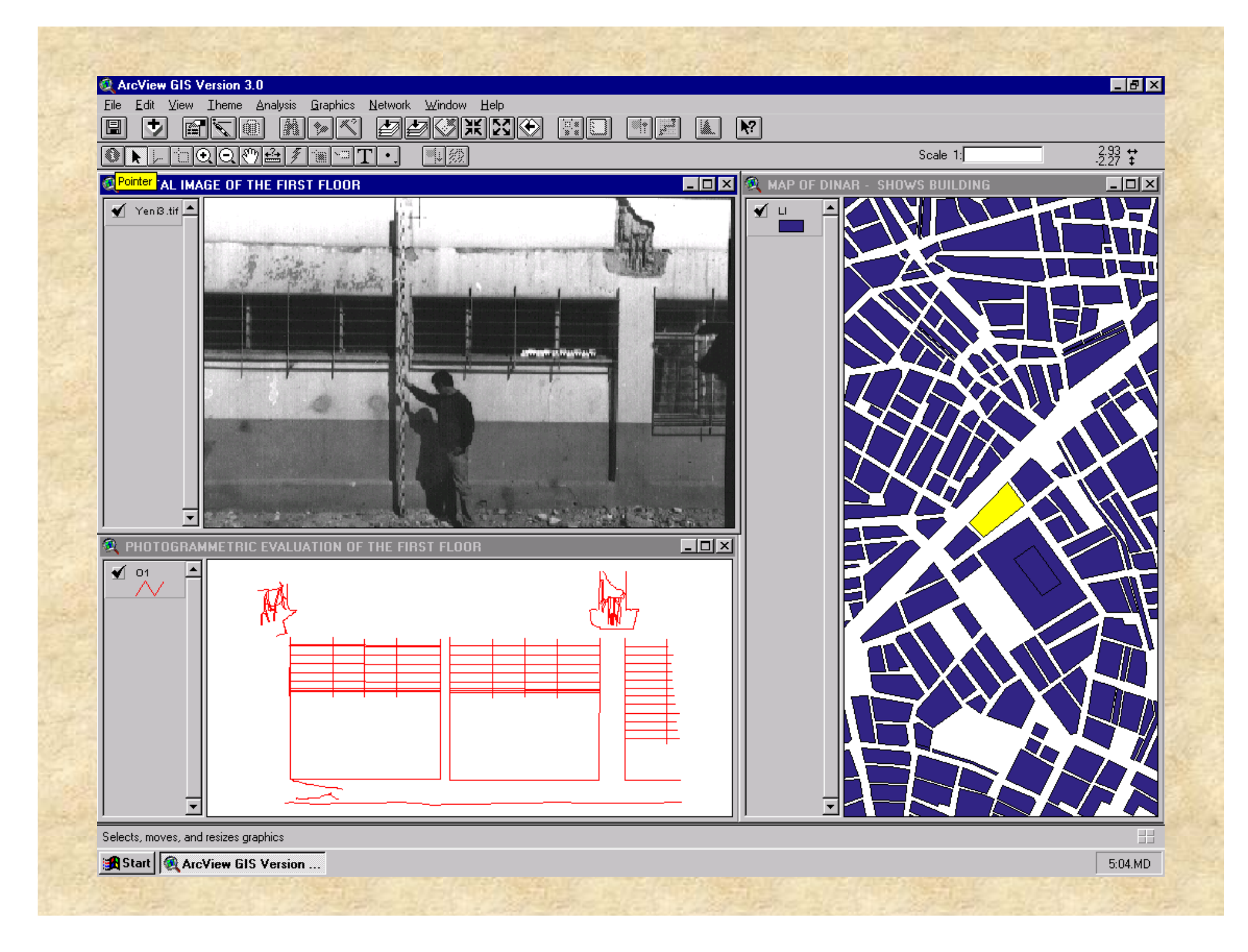

## **Proje Adımları**

 Amaçların belirlenmesi, Veritabanının oluşturulması, Analizlerin gerçekleştirilmesi, Sonuçların sunulması.

#### **Karşılaşılan Problemler**

#### Bürokrasi,

- Haritaların güncel olmaması,
- Özniteliklerin ya olmaması olanlarından güncelliğini ve doğruluğunu yitirmiş olması,
- Haritalar arasında bir standart olmaması,
- Yazılımların bazı konularda sınırlı olmaları,
- Kayıt dışı gayri menkuller,
- Yükseklik verisinin eski haritaların çoğunda olmaması,
- **Uygun veri modelinin belirlenmesi.**